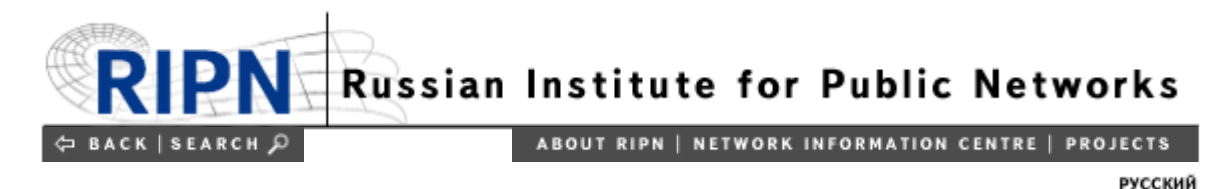

## **On the use of RIPN's Whois Service**

## **1. The limitations on the use of the Data**

1.1. The Whois Service is granted by Russian Institute for Public Networks (RIPN) for information purposes, and may be used only to obtain the information on domain names and contact persons.

1.2. By applying to RIPN's Whois Service you agree that you:

- will use the Data obtained only for lawful purposes
- under no circumstances will use the Data to support the transmission by e-mail, facsimile or telephone of any unsolicited information
- will not enable high volume queries exceeding established limits.

## 1.3. It is forbidden:

- to make any changes in the Data obtained from Whois Service in a case of its further distribution for information purposes
- to enable further distribution of the Data obtained for commercial purposes.

## **2. Technical restrictions on the use of RIPN's Whois Service**

- 2.1. **No more than 12 queries per minute** are allowed to be sent from each single IP-address
	- If **within a minute** the number of queries from a single IP-address exceeds the limit of 12 queries the query processing may be ignored and the following message may appear:
		- % You have exceeded allowed connection rate.
		- % Please try to connect later.
		- % See http://www.ripn.net/nic/whois/en/about\_whois.html
		- % for details.
	- If repeatedly **within an hour** a user enables the query rate to exceed established limit the grant of access to RIPN's Whois Service to such a user will be severed and the following message will appear after every ensuing query:
		- % You are not allowed to connect.
		- % See http://www.ripn.net/nic/whois/en/about\_whois.html
		- % for details.

2.2. **To reestablish access to RIPN's Whois Service** it's necessary to send in an application to ru-ncc@ripn.net comprising the following items:

- a request to reestablish an access to RIPN's Whois Service
- IP-address to which the grant of access to RIPN's Whois Service has been severed
- list of measures taken to eliminate the possibility to exceed the rate limit in sending queries to WHOIS Service.

2.3. **In case of need to exceed the rate limit in sending queries to RIPN's Whois Service** it's necessary to send in an application to ru-ncc@ripn.net comprising the following items:

• IP-address from which the queries will be sent

- solid grounds of necessity
- the query rate requested for an access to RIPN's Whois Service.

2.4. RIPN reserves the right not to reestablish an access to RIPN's Whois Service to user in a case of recurrent failure to comply with technical restrictions.

2.5. RIPN reserves the right to modify conditions and limitations mentioned above at any time.

⇔ BACK | SEARCH | EMAIL 55 | TERMS OF USE | BACK TO MAIN PAGE